D:\2013\2013.03\2013SS, 8041 Master\2013SS, 8041 Master, Semesterplanung, v1.4.docx Wiesbaden, 29. März 2013

 $\frac{1}{1}$ 

# <sup>3</sup>**Seminar Wirtschaft**

- <sup>4</sup>**FB DCSM, Masterstudiengang Informatik (LV-Nr. 8041)**
- <sup>5</sup>**auch: Masterseminar Wirtschaftswissenschaften (LV-Nr. 8091, alte PO)**
- <sup>6</sup>**Fr, 11:45-15:00, Raum C 035 (Unter den Eichen)**
- <sup>7</sup>**Beginn: Fr, 12. April 2013**
- 8

 $\overline{2}$ 

<sup>9</sup>**Lehrbuch**: Betriebswirtschaftliche Instrumente für Ingenieure. Siegfried von Känel, 2008. VIII, 173 Seiten.

- 10 Broschur. ISBN: 978-3-482-58661-3, Reihe: NWB Studium Betriebswirtschaft. € 24,80. Ohne Bestellkosten 11 bestellbar bei www.nwb.de.
- 12 2 Updates sind verfügbar:
- <sup>13</sup>**(1) EXCEL-Dateien:**

<sup>14</sup>**http://www2.nwb.de/portal/content/ir/beitraege/beitrag\_367622.aspx, ganz unten auf der Seite**  <sup>15</sup>**(2) Handbuch 48 ff.: ABC- und XYZ-Analysen** 

<sup>16</sup>**http://www2.nwb.de/portal/content/ir/downloads/67552/Update\_ABC-\_und\_XYZ-Analysen.pdf** 

17 Ein Kompendium von Entscheidungshilfen zur Lösung betriebswirtschaftlicher Aufgaben. Interaktive Wis-18 senstests (Computer Based Training). Effektive Nutzung von Excel-Tools. Umfangreicher Anhang (hyper-19 linkbasiertes Glossar, Auszüge aus Rechtsvorschriften, Formeln und Berechnungen u.a.m.). Das Lehrbuch 20 ist durch seine interaktiven Komponenten auf CD-ROM geprägt. Die beiliegende Computer Based Training-21 Software ermöglicht das Bearbeiten interaktiver Wissenstests zur Festigung der Lehrinhalte des Buches. So 22 werden bspw. Entscheidungen und Entscheidungsunterstützung durch das Controlling, optimale Bestell- und 23 Lagerhaltungs-Strategien, Gewinnschwellen-Analysen und Wirtschaftlichkeitsberechnungen bei Investitions-24 vorhaben behandelt.

25 Im Folgenden sind die Gliederungsbezeichnungen wie im Lehrbuch. Die Kapitel müssen vor der jeweiligen

- 26 Lehrveranstaltung gelesen werden. Zudem müssen regelmäßig Aufgaben bearbeitet und ggf. vorgetragen 27 werden.
- 28 Hinweis: Die folgenden Dateibezeichnungen beziehen sich auf die dem Lehrbuch beiliegende CD.
- <sup>29</sup>**Eine aktuelle Version der Semesterplanung ist abrufbar unter www.JARASS.com, Lehre**
- 30

33

- 31 Fr, 05.04. keine LV
- 32 Vortrag an der Technischen Universität Berlin
- 34 Fr, 12.04. Semesterplanung
- 35 Einführung in das Lehrbuch
- 36 Erläuterung der Handhabung der CD per Beamer
- 37 Hinweis: Die CD ist **nur mit Internet Explorer** problemlos bearbeitbar,
- 38 nicht mit Firefox u.a..
- 39 Erläuterungen zu Leistungen und Bewertung
- 40 Erläuterungen zum Vortrag und Terminvergabe
- 41 Einführung in das Kapitel 1 (1\_Cont.PDF)
- 42 1. Entscheidungen und Entscheidungsunterstützung durch das Controlling
- 43 1.1 Entscheidungssituation, Entscheidungsprozess
- 44 1.2 Controlling-Instrumente zur Entscheidungsunterstützung
- 45 Bearbeitung der Wissenstests
- 46 **Update von EXCEL-Daten:**

### **Hochschule RheinMain Wiesbaden, FB DCSM lorenzjosef.jarass@hs-rm.de, http://www.JARASS.com**

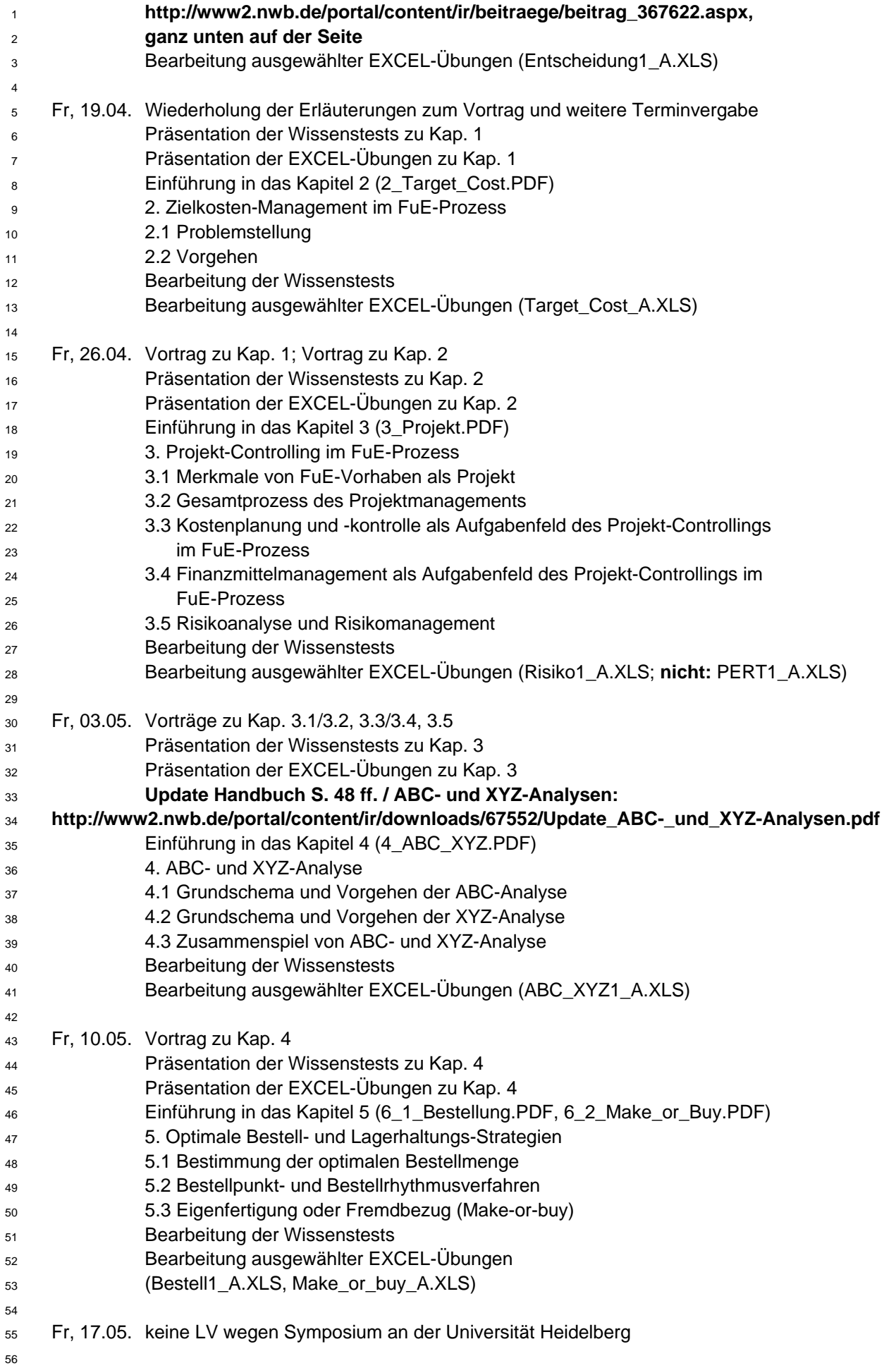

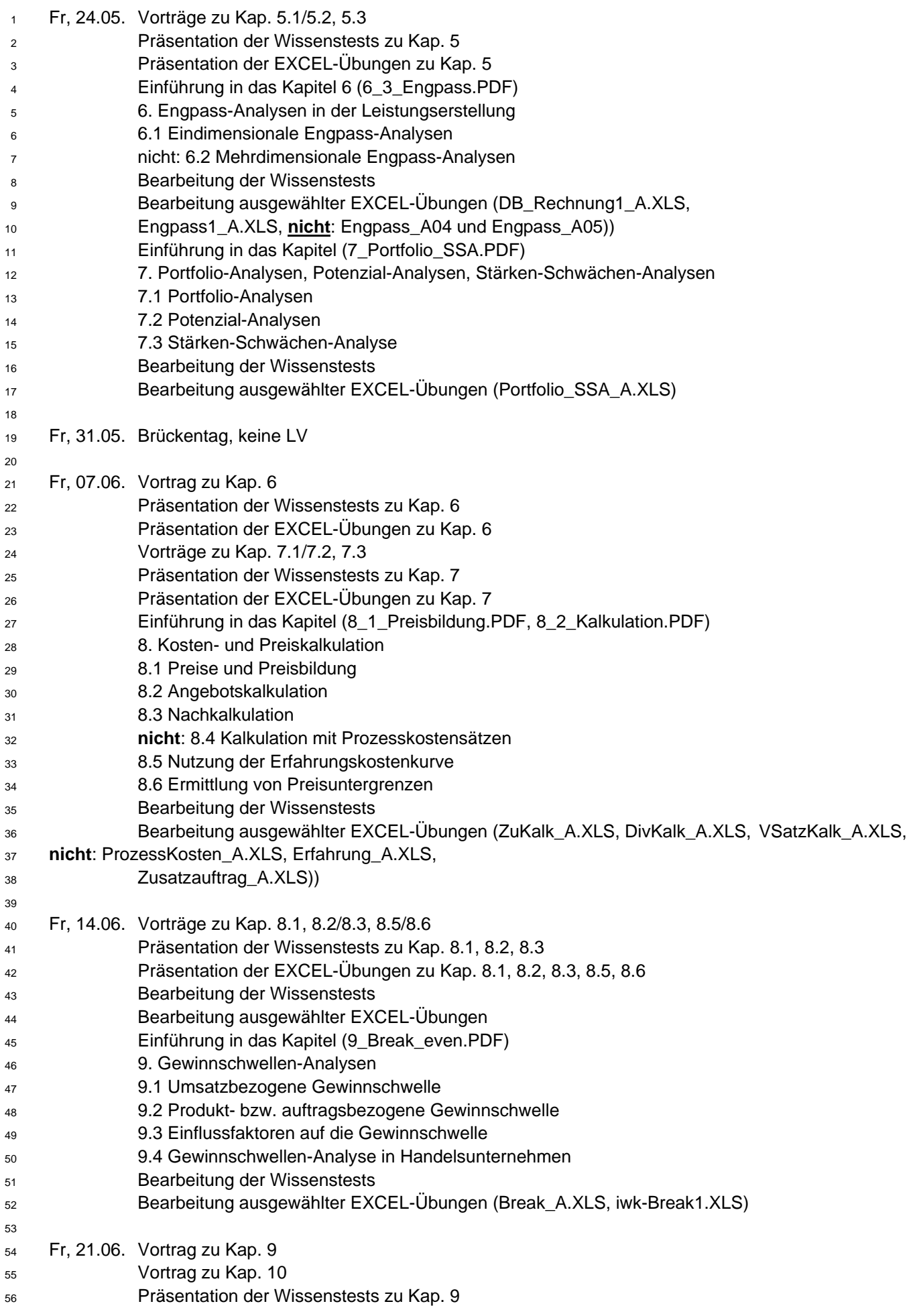

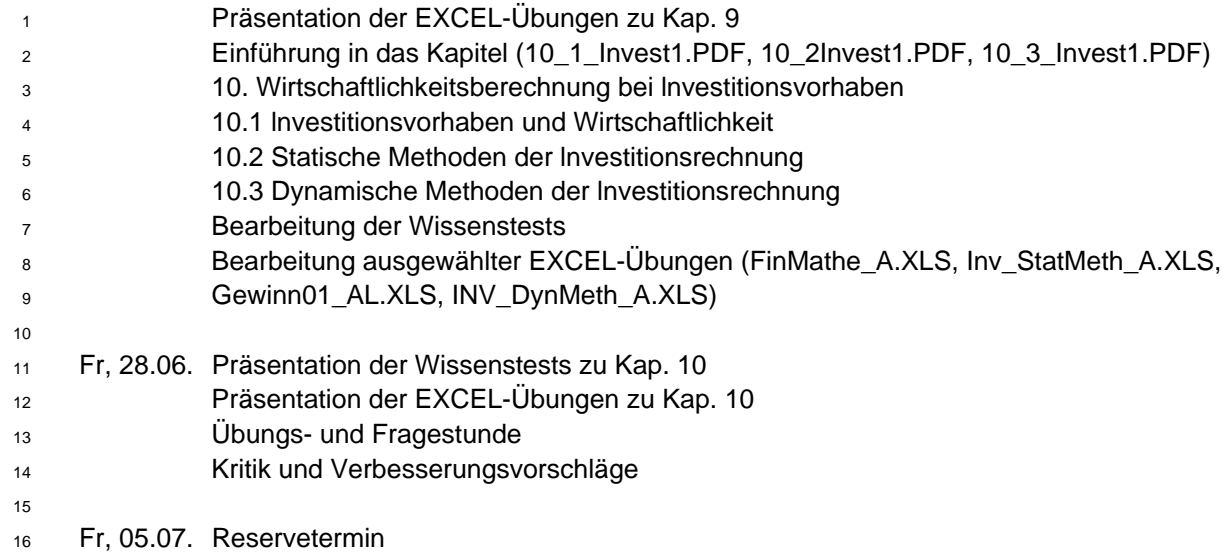

# <sup>1</sup>**Leistungen und Bewertung**

#### <sup>2</sup>**1 Hausaufgaben**

3 Wie in der Semesterplanung vorgesehen müssen regelmäßig Hausaufgaben bearbeitet und ggf. vorgetra-

4 gen werden. Auf jeder Hausaufgabe muss links oben Name und Matr.nr. des Studierenden angegeben wer-

5 den. Die Hausaufgaben können handschriftlich oder ausgedruckt vorgelegt werden.

#### <sup>6</sup>**1.1 Hausaufgaben sind in einem korrekten Ordner vorzuzeigen**

7 Die Hausaufgaben müssen in einem Ordner schriftlich vorgezeigt werden.:

- <sup>8</sup> Der Ordner muss in der Mitte aufklappbar sein, so dass einzelne Blätter eingefügt werden können, ohne 9 dass andere Blätter zwingend entfernt werden müssen; so genannte Heftordner sind also nicht zulässig.
- <sup>10</sup> Der Ordner muss bereits zu Beginn des Semesters für jede Lehrveranstaltung ein Register mit Register-11 blättern enthalten. Für jede Lehrveranstaltung muss auf dem zugehörigen Registerblatt das jeweilige Da-12 tum geschrieben werden; dabei muss man jedes Datum sehen können ohne den Ordner durchblättern zu 13 müssen. Das Register muss entweder in aufsteigender Datenreihung (beginnend mit dem ersten Datum) 14 oder absteigender Datenreihung (beginnend mit dem letzten Datum) angeordnet sein.
- <sup>15</sup> Der Ordner muss auf der ersten Innenseite gut sichtbar Namen und Mobiltelefonnr. enthalten, damit der 16 Ordner bei Verlust leicht dem Eigentümer zugeordnet werden und damit leicht zurückgegeben werden 17 kann.
- 18 Die Hausaufgaben müssen zu demjenigen Datum eingeordnet werden, an dem sie abzugeben sind.
- 19 Für jede vorgezeigte Hausaufgabe in korrektem Ordner gibt es 1 Punkt, insgesamt typischerweise rund 10 20 Punkte.

### <sup>21</sup>**1.2 Präsentation der Hausaufgaben**

- 22 Die Hausaufgaben (Wissenstest, EXCEL-Übung etc.) müssen von ausgewählten Studierenden in der Lehr-23 veranstaltung präsentiert und erläutert werden. Hierfür erhält man:
- <sup>24</sup> 6 Punkte bei sehr gute Präsentation,
- <sup>25</sup> 5 Punkte bei guter Präsentation,
- <sup>26</sup> 4 Punkte bei befriedigender Präsentation und
- 27 · 3 Punkte bei ausreichender Präsentation.
- 28 Jeder Studierende macht pro Semester typischerweise mindestens zwei Präsentationen, also bei jeweils 29 sehr guter Leistung insgesamt 12 Punkte. Bei häufigerer Präsentation wird die Punktezahl entsprechend 30 normiert.

#### <sup>31</sup>**2 Vortrag**

### <sup>32</sup>**2.1 Inhalt des Vortrags**

- 33 Ausgehend vom jeweils ausgewählten Thema soll mittels Literatur- und Internetrecherche eine Präsentation 34 mit zwei Schwerpunkten erarbeitet werden, jeweils zzgl. 1 Beispiel (insgesamt also 2 Beispiele).
- 35 Wie mache ich eine Internetrecherche?
- <sup>36</sup> http://www.swisseduc.ch/informatik/internet
- 37 · Internetrecherche mit Erfolg, Dr. Helmut Meschenmoser, 2003 Verkehrswerkstatt.de (abrufbar unter 38 http://www.bics.be.schule.de/son/verkehr/treffer/ )
- <sup>39</sup> Wie finde ich Informationen im Internet? rainer werle software 2005 (abrufbar unter 40 http://www.werle.com/intagent/index.htm)

- <sup>1</sup>**Ausgangspunkt** ist das jeweils ausgewählte Kapitel des Lehrbuchs; mittels Literatur- und Internetrecherche
- 2 soll darauf aufbauend eine Präsentation mit zwei Schwerpunkten erarbeitet werden, jeweils zzgl. einem Bei-
- 3 spiel je Schwerpunkt. Dabei kann der Inhalt des Buchkapitels als bekannt vorausgesetzt werden.
- 4 1 Entscheidungen und Entscheidungsunterstützung durch das Controlling
- 5 2 Zielkosten-Management im FuE-Prozess
- 6 3.1 Merkmale von FuE-Vorhaben als Projekt, 3.2 Gesamtprozess des Projektmanagements
- 7 3.3 Kostenplanung und -kontrolle als Aufgabenfeld des Projekt-Controllings im FuE-Prozess, 3.4 Finanzmit-
- 8 telmanagement als Aufgabenfeld des Projekt-Controllings im FuE-Prozess
- 9 3.5 Risikoanalyse und Risikomanagement
- 10 4 ABC- und XYZ-Analyse
- 11 5.1 Bestimmung der optimalen Bestellmenge, 5.2 Bestellpunkt- und Bestellrhythmusverfahren
- 12 5.3 Eigenfertigung oder Fremdbezug (Make-or-buy)
- 13 6 Engpass-Analysen in der Leistungserstellung
- 14 7.1 Portfolio-Analysen, 7.2 Potenzial-Analysen
- 15 7.3 Stärken-Schwächen-Analysen
- 16 8.1 Preise und Preisbildung
- 17 8.2 Angebotskalkulation, 8.3 Nachkalkulation
- 18 nicht: 8.4 Kalkulation mit Prozesskostensätzen
- 19 8.5 Nutzung der Erfahrungskostenkurve, 8.6 Ermittlung von Preisuntergrenzen
- 20 9 Gewinnschwellen-Analysen
- 21 10 Wirtschaftlichkeitsberechnung bei Investitionsvorhaben

# <sup>22</sup>**2.2 Durchführung des Vortrags**

### <sup>23</sup>**2.2.1 Beamer-Folien**

- 24 Die Präsentation soll möglichst selbsterklärende Bilder oder Tabellen verwenden, die aus den Vortragsunter-25 lagen herausdestilliert werden. Dabei sollen maximal 7 Beamer-Folien pro Vortragenden wie folgt erstellt 26 werden:
- 27 · 1 Gliederungsfolie: Name, Emailadresse, ggf. Telefonnummer; darunter Titel des Vortrags und Gliede-28 rung, evtl. zu den beiden gewählten Schwerpunkten je ein Schlagwort.
- <sup>29</sup> Max. weitere 6 Folien (insgesamt also max. 7 Folien) zu den beiden gewählten Schwerpunkten: 30 Schlagworte zum Inhalt, dann **stichwortartige** Erläuterung, ggf. eine einfache Tabelle (max. 12 Felder), 31 ein einfaches Diagramm (max. 2 Linien) oder auch ein Bild. Abschließend ggf. 1 Folie zu Zusammenfas-32 sung und Fazit.

33 Bei der Erstellung der Beamer-Folien sollte beachtet werden:

- <sup>34</sup> Überschrift, Achsenbenennungen, Beschriftung aller Linien als einprägsame Schlagworte;
- 35 kurzes Resümee unter oder über jede Folie ("und die Moral von der Geschicht, ...").
- <sup>36</sup> detaillierte Erläuterungen ggf. auf Handout;
- 37 Schriftgröße mindestens 14 Punkt (besser 16 Punkt, ggf. auch 14 Punkt fett), Überschriften ggf. etwas 38 größer, damit die Folien beim Vortrag ohne Fernstecher lesbar sind.

# <sup>39</sup>**2.2.2 Dauer des Vortrags**

- 40 Der Vortrag dauert **max.** 10 Minuten; eine genaue Zeitplanung ist sehr wichtig.
- 41 Eine mögliche Aufteilung ist:
- $42 \rightarrow 1$  Min. Einleitung und Übersicht:
- <sup>43</sup> 2 Min. für Darstellung von Schwerpunkt I;
- <sup>44</sup> 2 Min. für Beispiel zu Schwerpunkt I;
- <sup>45</sup> 2 Min. für Darstellung von Schwerpunkt II;

- <sup>1</sup> 2 Min. für Beispiel zu Schwerpunkt II;
- 2 1 Min. für Zusammenfassung und Fazit.

### <sup>3</sup>**2.3 Handout**

4 Für jeden Vortrag muss ein Handout erstellt und verteilt werden, das aus den Vortragsunterlagen herausde-

5 stilliert wird. Es sollte auch Tabellen und Grafiken sowie Quellenangaben enthalten und ein Mittelding

- 6 zwischen ausführlichem Manuskript und Beamer-Folien sein. Schriftgröße mindestens 10 Punkt (Quellen 8
- 7 Punkt).
- 8 Erstellung mit Hilfe von so genannten Formatvorlagen ist zwingend erforderlich, sonst 0 Punkte für das Han-9 dout.
- 10 Maximal 3 Seiten Handout ggf. zzgl. Folien zur Abgabe. Das Handout muss mit Seitennummern numeriert 11 (´Seite 1 von 3´), geheftet und gelocht sein.
- 12 Das Handout (3 Seiten) muss an alle Teilnehmer der Seminargruppe **vor** dem Vortrag verteilt werden.

# <sup>13</sup>**Ein Referenzvortrag liegt auf meiner Homepage, Lehre, Master.**

# <sup>14</sup>**2.4 Bewertung des Vortrags**

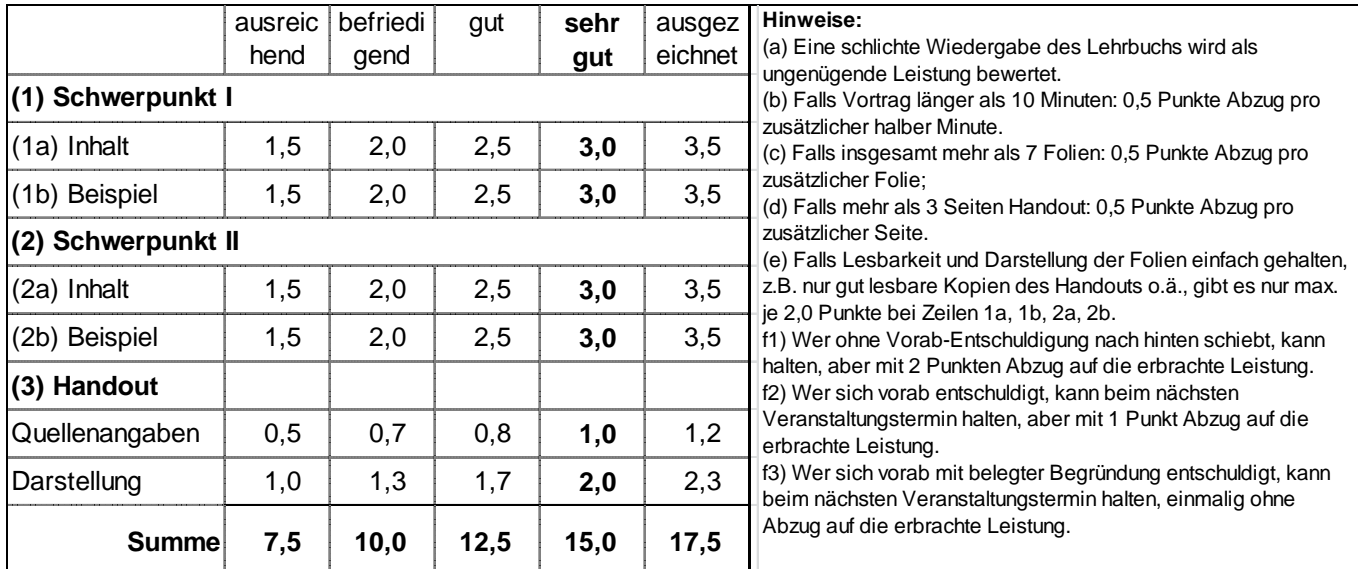

15 16

# <sup>17</sup>**3 Sonderpunkte**

18 Für besondere Leistungen (Fehlermeldung, interessante Hinweise etc.) gibt es Sonderpunkte, die per Email 19 bestätigt werden. Ohne Bestätigungsemail also keine Sonderpunkte!

### <sup>20</sup>**4 Gesamtbewertung**

- 21 Es gibt keine Klausur. Anwesenheitspflicht mind. ¾ der Veranstaltungen.
- 22 Die Gesamtbewertung setzt sich bei jeweils sehr guter Leistung wie folgt zusammen:
- 23 Vortrag: 15 Punkte 24 Hausaufgaben: 10 Punkte 25 Präsentation der Hausaufgaben: 12 Punkte
- <sup>26</sup>**Insgesamt: 37 Punkte**
- 27 Bestanden bei mehr als 18,5 Punkten.
- 28

# <sup>1</sup>**Interessante Links**

- 2 Es gibt ganz in der Nähe des Informatik-Gebäudes eine sehr schöne Bibliotkek der Hochschule mit ruhigen
- 3 Arbeitsräumen. Dort ist auch ein kostenfreier Abruf einer Vielzahl von Büchern und Aufsätzen (z.B. Springer-4 Link) möglich.

# <sup>5</sup>**(1) Hinweise zu interessanten Mathematik-Übungsseiten**

- 6 Christian GERHARDT, 1. Sem. Angewandte Informatik hat sich im WS 2012 die Seiten zusammen mit sei-7 nen Mathe-Nachhilfeschülern angesehen und schreibt:
- 8 Mein Fazit: Zum Lernen der Themen würde ich mit
- <sup>9</sup> http://www.mathe-hilfen.de und
- 10 · http//www.mathe-online.at lernen. Zur Unterstützung würde ich noch
- <sup>11</sup> http://rechneronline.de/funktionsgraphen benutzen. Die Übungsaufgaben würde ich mir von
- 12 **•** http://www.mathematik.net/homepage/lehrgang.htm holen. Falls einer lieber mit Videos lernt empfehle ich
- 13 http://www.oberprima.com.

14 Auch die folgenden Überlegungen stammen vom ihm:

- <sup>15</sup> http://www.mathe-hilfen.de: Alle wichtigen Rechenarten der Jahrgangsstufen 5 bis 13 werden anschau-16 lich anhand von Skripten, Videos mit Beispielrechnungen sowie Aufgaben und deren Musterlösungen er-17 klärt. Top Seite, alle Themen werden gut in den Videos erklärt und die Tests eignen sich sehr gut zum  $18$  Üben.
- <sup>19</sup> http://www.mathepower.com: Dort kann man sich alle wichtigen Grundrechenarten der Schulklassen 1-10 20 sowie Gleichungen und Geometrie an selbst gewählten Beispielen anschaulich erklären lassen. "Gute 21 Seite, jedoch eher um Aufgaben zu überprüfen und bestimmte Themen im Lexikon nachzuschlagen."
- <sup>22</sup> http://rechneronline.de/funktionsgraphen: "Dieses Programm ist echt super, es zeichnet einfach jede 23 Funktion und so lassen sich schwerste Funktionen zeichnen und auch Schnittpunkte schnell ausrechnen. 24 Meine Nachhilfeschüler waren begeistert."
- <sup>25</sup> http://www.arndt-bruenner.de/mathe/mathekurse.htm: "Mit dieser Seite lässt sich gut üben, da dort ein-26 zelnen Übungsaufgaben überprüft werden können. Leider hat es aber keine Übungsaufgaben. Diese 27 kann man sich aber noch auf anderen Seiten besorgen."
- <sup>28</sup> http://www.mathe-online.at: "Von dieser Seite waren auch mein Nachhilfeschüler begeistert, die Themen 29 werden gut verständlich erklärt, somit kann jeder die Themen verstehen."
- <sup>30</sup> http://www.oberprima.com: "Auch eine sehr gute Seite, die Videos sind mal eine Abwechslung zum stän-31 digen Lesen der Themen und sind gut erklärt. Wer eher die Themen per Video lernen will, sollte mit die-32 ser Seite lernen."
- <sup>33</sup> http://www.mathematik.net/homepage/lehrgang.htm: "Die Übungsaufgaben auf dieser Seite sind echt 34 spitze, ich selbst habe diese für meine Nachhilfeschüler benutzt, da sie nicht zu schwer sind, aber auch 35 nicht zu leicht. Die Videos sind aber leider zu kindisch dargestellt."
- <sup>36</sup> http://www.unterricht.de/:
- 37 http://www.frustfrei-lernen.de/mathematik/mathematik-uebersicht.html:
- 38 Erstsemester Angewandte Informatik Patrick Notar schreibt: Diese Website hat mir persönlich sehr gehol-39 fen um im ersten Semester gerade für numerische Analysis zu lernen. Viele Themen die mir in der Vorle-
- 40 sung schwer gefallen sind werden auf der Website (oft auch als Video) sehr einfach erklärt.
- 41 Ersemester CANTERINO schreibt:
- <sup>42</sup> http://www.j3l7h.de/videos.html:
- 43 Die Videos stammen aus den Vorlesungen von Prof. Jörn Loviscach von der FH Bielefeld. Ich finde, dass 44 er die Themen sehr gut und verständlich erklärt.
- 45 Ersemester Viktor BELKE mailte am 04.02.2013:
- <sup>46</sup> http://www.schulminator.com/mathematik/.
- 47 "Ich finde es gut, dass zu den Übungsaufgaben die Lösungen und Erklärungen dabei stehen. Viele wich-48 tige Themen wie Ableitungsregeln haben noch mal ein Video. Insgesamt sehr gut geeignet für die ersten
- 49 Semester da dort alle wichtigen Themen umfangreich veranschaulich gemacht werden."
- <sup>1</sup> http://www.lern-online.net/mathematik/:
- 2 "Sehr umfangreich im Bereich Analysis (Differentialrechnung und Integralrechnung)."
- <sup>3</sup> http://www.frustfrei-lernen.de/mathematik/mathematik-uebersicht.html:
- 4 "Für die Klasse1-13 eine sehr hilfreiche Plattform. Aber auch sehr gut um die behandelten Themen zu 5 wiederholen. Zu den Aufgaben werden wieder hilfreiche Erklärungen gemacht und es werden auch hier 6 wieder Lösungen bereitgestellt."
- <sup>7</sup> http://www.ina-de-brabandt.de:
- 8 "Sehr umfangreich in den Bereich Analysis, Vektoren und Stochastik. Hier findet man sehr viele Erklärun-9 gen zu den einzelnen Unterpunkten der Themen Außerdem findet man hier Übungsaufgaben um gleich
- 10 das gelernte Anzuwenden."
- 11 http://www.wolframalpha.com/:

12 "Diese Seite ist sehr gut geeignet um eigene Ergebnisse zu überprüfen. Leider gibt es hier keine Erklä-13 rungen zu den einzelnen Aufgaben- und Themengebieten. Wenn das eigene Ergebnis nicht richtig ist 14 kann man über die "Step-by-step solution" Funktion einzelne Rechenschritte aufzeigen lassen und selbst 15 seine Lösung analysieren. So kann man aus seinen Fehlern leichter lernen."

- 16 Als reine Videos empfiehlt Ersemester Viktor BELKE:
- 17 http://timms.uni-tuebingen.de/Browser/Browser01.aspx:
- 18 "Zuerst klickt man auf "Mathematisch Naturwissenschaftliche Fakultät". Anschließend auf "Mathematik". 19 Die Videos auf dieser Seite eignen sich sehr zum Lernen, da Sie immer wieder nachgeschaut werden 20 können. Für alle die nicht jede Vorlesung besucht haben oder es nicht konnten."
- <sup>21</sup> http://www.sofatutor.com
- 22 "Diese Seite finde ich zum Lernen ungeeignet, da die Videos nur eine Minute lang gesehen werden kön-23 nen. Die Videos komplett anzuschauen ist kostenpflichtig."

### <sup>24</sup>**(2) Links zu freier Software**

25 Auf https://www.dreamspark.com gibt es von Microsoft Tools (hauptsächlich für Entwickler), wie z.B. Visual 26 Studio, für Studenten und Schüler kostenlos. Verifiziert wird man über die Hochschulemailadresse. Da es 27 dort Software gibt, die im regulären Handel sehr teuer ist, könnte diese Seite für einige Studenten sehr inte-28 ressant sein.

29 Microsoft bietet das aktuelle Office Paket in der Professional Version (für Windows oder Mac) Studenten 30 stark vergünstigt an (70 Euro statt ~550 Euro): http://www.microsoft.com/student/office/de-

31 de/default.aspx.

32 Zudem wird auch Windows 7 als Professional Version vergünstigt angeboten, aber Windows 7 Professional 33 kann auch umsonst über das MSDN AA Programm bezogen werden. Diese Information könnte für einige 34 Studenten mitunter auch sehr interessant sein, da Office in MSDN AA nicht enthalten ist.

### <sup>35</sup>**(3) Links zu freien IT-Fachbüchern**

36 Verlag Galileo Computing: Die Bücher können frei als ZIP-Archiv heruntergeladen werden unter 37 http://www.galileocomputing.de/katalog/openbook, z.B.:

- <sup>38</sup> Java ist auch eine Insel: Dieses Buch ist ein gutes Lehrwerk & Nachschlagewerk zum Erlernen von Java. 39 Es besitzt zu den Erläuterungen viele Beispiele. Zudem sind keinerlei Vorkenntnisse zum Lesen nötig.
- <sup>40</sup> IT-Handbuch für Fachinformatiker: Dieses Buch ist gut zum Aneignen von Hintergrundwissen.
- <sup>41</sup> Objektorientierte Programmierung: Dieses Buch zeigt anhand verschiedenster Beispiele objektorientierte 42 Entwicklungsansätze.
- <sup>43</sup> Linux: Gutes Buch zum professionellen Arbeiten mit Linux.
- <sup>44</sup> C von A bis Z & C++ von A bis Z (v.a. interessant für höhere Semester): Beides sind gute Bücher zum 45 Erlernen der Programmiersprachen C und C++, wobei das C++ Buch leider nicht zu den freien Büchern
- 46 gehört. Bei diesen Büchern sind ebenfalls keine Vorkenntnisse nötig.

### <sup>1</sup>**(4) Links zu Betriebswirtschaftslehre**

- 2 Frau stud.inf. Tamara WEBER schreibt: "Ich habe im Internet gute Seiten gefunden für BWL. Die erste Seite 3 erklärt recht verständlich und einfach Begriffe wie Deckungsbeitrag, Voll- und Teilkostenrechnung.
- <sup>4</sup> http://www.zum.de/Faecher/kurse/boeing/udb/
- <sup>5</sup> http://www.bilbuch.de/Skript/05Skript.html
- 6 Frau stud.inf. Al-ALAMI findet folgenden Link sehr hilfreich (Email vom 04.02.2013):
- <sup>7</sup> http://www.kostenrechnung-info.de/kostenartenrechnung.html
- 8 Fachliteratur im Internet für BWL:
- <sup>9</sup> http://bookboon.com/de/studium,
- 10 http://de.wikibooks.org/wiki/Betriebswirtschaft,
- 11 http://de.wikibooks.org/wiki/Regal:Wirtschaftswissenschaft,
- 12 http://www.rechnungswesen-verstehen.de,
- 13 http://wirtschaftslexikon24.net/,
- <sup>14</sup> http://wirtschaftslexikon.gabler.de.

# <sup>15</sup>**(5) Links zu weiteren E-Books**

- 16 Das Projekt Gutenberg bietet unter http://www.gutenberg.org E-Books (in verschiedensten Formaten) an, die
- 17 nicht mehr unter Copyright fallen, da der Autor bereits zu lange tot ist (z.B. Faust, Johann Wolfgang von 18 Goethe).
- 19 Von http://bookboon.com/de können Studierende kostenlos E-Books herunterladen, aus verschiedenen 20 Fachrichtungen in Deutsch und Englisch.
- 21 Gemischte Literatur: http://ngiyaw-ebooks.org.

22